## GNU Octave in NCLab

### Martin Novák, Martin Bálek

Femhub, Inc.

martin@nclab.com, mbalek@nclab.com

OctConf 2013 - Milano, June 24, 2013

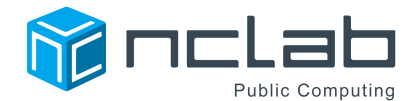

**KORKA SERKER ORA** 

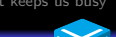

K ロ ▶ K @ ▶ K 할 > K 할 > 1 할 > 1 이익어

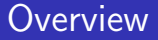

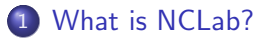

- [What can you do in NCLab?](#page-4-0)
- [Who is NCLab for?](#page-8-0)
- [How does it work?](#page-10-0)

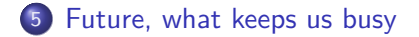

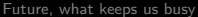

## What is NCLab?

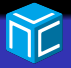

<span id="page-2-0"></span>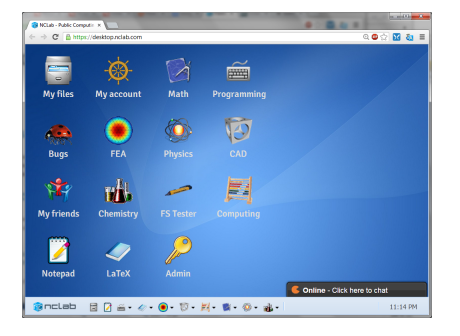

#### $\bullet$  Online desktop – workspace

K ロ ▶ K @ ▶ K 할 ▶ K 할 ▶ 이 할 → 9 Q @

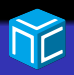

 $2990$ 

## What is NCLab?

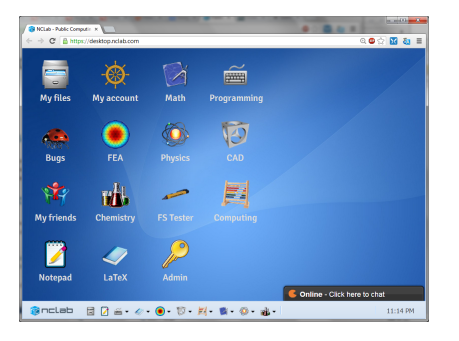

- $\bullet$  Online desktop workspace
- **2** Brings "free-software" online
	- GUI
	- No installation required
	- Platform-independent
	- Accessible in your browser

 $\mathbf{E} = \mathbf{A} \oplus \mathbf{A} + \mathbf{A} \oplus \mathbf{A} + \mathbf{A} \oplus \mathbf{A} + \mathbf{A} \oplus \mathbf{A} + \mathbf{A} \oplus \mathbf{A} + \mathbf{A} \oplus \mathbf{A} + \mathbf{A} \oplus \mathbf{A} + \mathbf{A} \oplus \mathbf{A} + \mathbf{A} \oplus \mathbf{A} + \mathbf{A} \oplus \mathbf{A} + \mathbf{A} \oplus \mathbf{A} + \mathbf{A} \oplus \mathbf{A} + \mathbf{A} \oplus \mathbf{A} + \mathbf{A$ 

- Keeps the functionality
- <sup>3</sup> Makes use of advanced tools in education easier

K ロ ▶ K @ ▶ K 할 ▶ K 할 ▶ 이 할 → 9 Q @

## What can you do in NCLab?

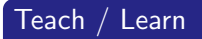

- <span id="page-4-0"></span>**•** Programming
	- Karel, Python, JavaScript, GPU (CUDA)

**KORK STRAIN A BAR SHOP** 

# What can you do in NCLab?

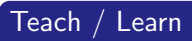

- **•** Programming
	- Karel, Python, JavaScript, GPU (CUDA)
- Math
	- Algebra, Calculus, Numerical Methods, ... (Octave, Scipy, Python)

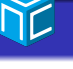

**KORK STRAIN A BAR SHOP** 

# What can you do in NCLab?

## Teach / Learn

- **•** Programming
	- Karel, Python, JavaScript, GPU (CUDA)
- Math
	- Algebra, Calculus, Numerical Methods, ... (Octave, Scipy, Python)
- CAD 3D (PLaSM)
- Physics, Engineering
	- **•** Differential Equations, ...
	- FEM (Hermes, GE/ME)
- Chemistry (Molecule Sketcher, Avogadro in preparation)

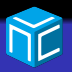

イロン イ伊ン イヨン イヨン

Þ

 $QQ$ 

[What is NCLab?](#page-2-0) [What can you do in NCLab?](#page-4-0) [Who is NCLab for?](#page-8-0) [How does it work?](#page-10-0) [Future, what keeps us busy](#page-14-0)

# What can you do in NCLab?

## Teach / Learn

- **•** Programming
	- Karel, Python, JavaScript, GPU (CUDA)
- Math
	- Algebra, Calculus, Numerical Methods, ... (Octave, Scipy, Python)
- CAD 3D (PLaSM)
- Physics, Engineering
	- **•** Differential Equations, ...
	- FEM (Hermes, GE/ME)
- Chemistry (Molecule Sketcher, Avogadro in preparation)

## Publishing

LaTeX

K ロ ▶ K @ ▶ K 할 > K 할 > 1 할 > 1 이익어

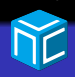

## Who is NCLab for?

- <span id="page-8-0"></span>**•** Grammar and high schools, Universities
	- Lectures
	- Assignments
	- Tests (in preparation)

**KORK ERKER ADE YOUR** 

# Who is NCLab for?

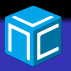

- **•** Grammar and high schools, Universities
	- Lectures
	- Assignments
	- Tests (in preparation)
- Scientists and Engineers
	- Alternative to expensive non-free software
- **•** Individuals
	- Home/self education
	- Test/learn not commonly accessible technology (CUDA)

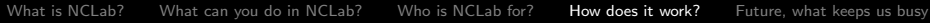

## How does it work? NCLab general infrastructure

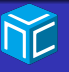

<span id="page-10-0"></span>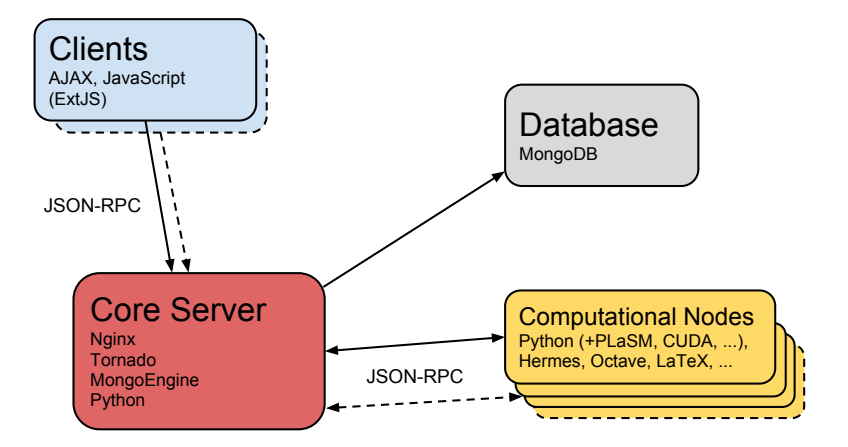

**KORKA SERKER ORA** 

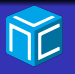

#### How does it work? NCLab service infrastructure

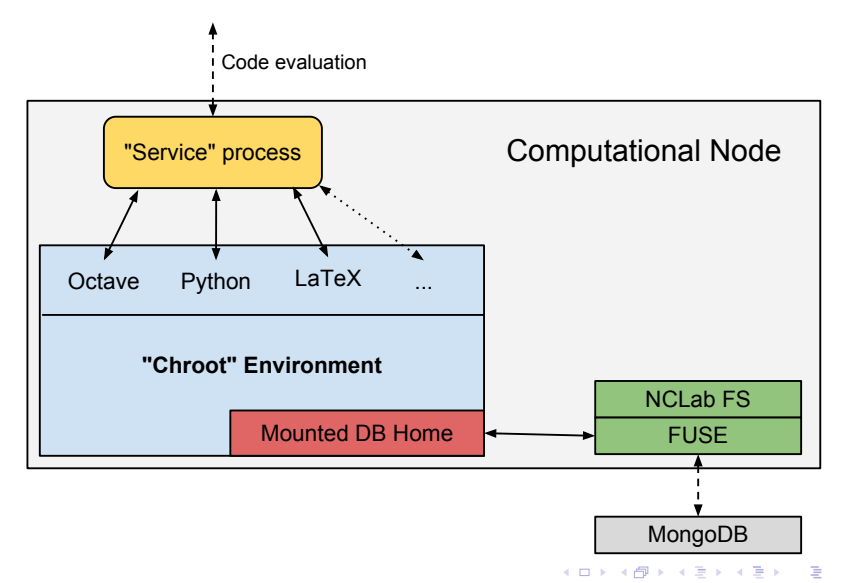

 $2990$ 

K ロ ▶ K @ ▶ K 할 > K 할 > 1 할 > 1 이익어

## How does it work? NCLab Octave engine scheme

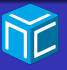

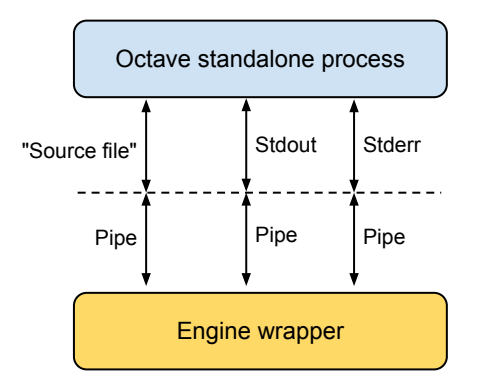

#### How does it work? NCLab Octave engine scheme

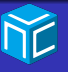

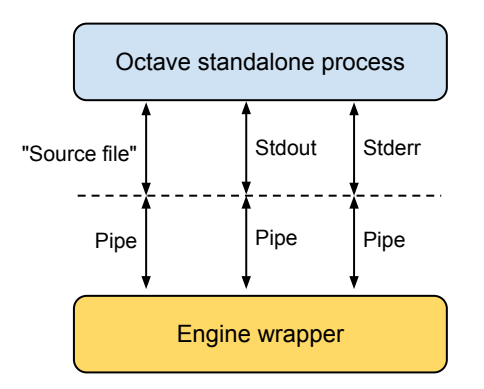

## Also included

- Show plots
- **·** Interactivity
- **•** Octave-Forge packages

**KORKA SERKER ORA** 

## Future, what keeps us busy

#### Features

- **•** Sharing
- **e** Real-time collaboration
- Dropbox, GDrive incorporation
- "Installation" of modules
- Classroom support
- Automatic grading
- <span id="page-14-0"></span>• ... and a lot more

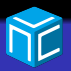

**KORK STRAIN A BAR SHOP** 

## Future, what keeps us busy

#### Features

- **•** Sharing
- **•** Real-time collaboration
- Dropbox, GDrive incorporation
- "Installation" of modules
- Classroom support
- Automatic grading
- ... and a lot more

#### Free-software developers support

• Contact us for getting a paid version for free

## Future of NCLab

• "To be or not to be free"?

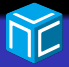

 $0<sup>0</sup>$ 

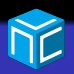

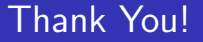

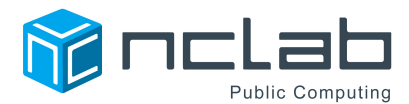

www.nclab.com support@nclab.com

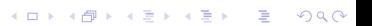